## Sortiranje metodom umetanja (Insertion Sort )

- $\blacksquare$ Zadano je polje nesortiranih cijelih brojeva koje treba sortirati.
- $\blacksquare$ ■ Ideja algoritma: članovi polja se međusobno uspoređuju i manji član se uvijek stavi ispred većeg, procedura se napravi za sve članove polja
- $\blacksquare$ Primjer: zadan niz 4, 8, 1, 2
- $\blacksquare$ ■ Počnemo s drugim elementom 8 koji se spremi u privremenu varijablu i krenemo u proceduru za prvi element 4: 8 je veći od 4, pa ne zamjenjuju mjesta
- Sad izaberemo treći element 1 i uspoređujemo ga s drugim elementom 8: on je veći od 1, pa drugi  $\blacksquare$ element ubacujemo na mjesto trećeg; zatim ponovimo za prvi element: on je također veći od 1, pa se prebacuje na drugo mjesto, čime dobijemo niz 1, 4, 8, 2
- Istu proceduru ponovimo za četvrti element: on je manji od trećeg i drugog, pa se oni pomiču za  $\blacksquare$  jedno mjesto gore i 2 dolazi na drugo mjesto; usporedna s prvim elementom pokazuje da su oni dobro sortirani i ne mijenjaju se njihove pozicije, pa je rezultat drugog prolaska sortirani niz 1, 2, 4, 8

```
#include <stdio.h>#define N 30
void InsertionSort(int a[], int n);int main(){int i;
int a[N] ={21,99,10,4,7,12,3,66,9,0,55,27,18,1,6,8,15,2,14,5,19,76,17,13,82,11,16,71,50,30};printf("Nesortirano polje:\n");

for(i = 0; i < N; i++) printf("%d ", a[i]); printf("print(f("n");InsertionSort(a, N);
printf("Sortirano polje:\n");

for(i = 0; i < N; i++) printf("%d ", a[i]); printf("\n");system("PAUSE");
return 0;}
void InsertionSort(int a[], int n){int i,j,k;
for(j = 1; j < n; j++){k = a[i];
           i = j - 1;while(a[i] > k && i >= 0){
a[i + 1] = a[i];i\} a[i + 1] = k;
    }}
```
## Mjehuričasto sortiranje – Bubble sort

- ▊ Ideja algoritma:
- ▊ Pretpostavimo da na ulazu imamo sljedeće polje od 6 elemenata: 5, 3, 10, 2, 6, 4
- ۳ Prvo uspoređujemo drugi element polja (3) s prvim elementom (3): 5, 3, 10, 2, 6, 4
- $\blacksquare$ Ukoliko je prvi uspoređivani element veći od drugog, a ovdje jest, oni međusobno zamijene svoja mjesta. U suprotnom slučaju se zamjena ne obavlja. Nakon zamjene dobivamo sljedeću situaciju:3, 5, 10, 2, 6, 4
- Zatim se uspoređuju drugi i treći element: 3, **5, 10**, 2, 6, 4  $\blacksquare$
- $\blacksquare$ 5 je manji od 10, pa nema zamjene: 3, 5, 10, 2, 6, 4
- $\blacksquare$ Ovaj postupak se nastavlja dok se ne dođe do zadnjeg elementa: U našem slučaju, rad algoritma nastavio bi se ovako:

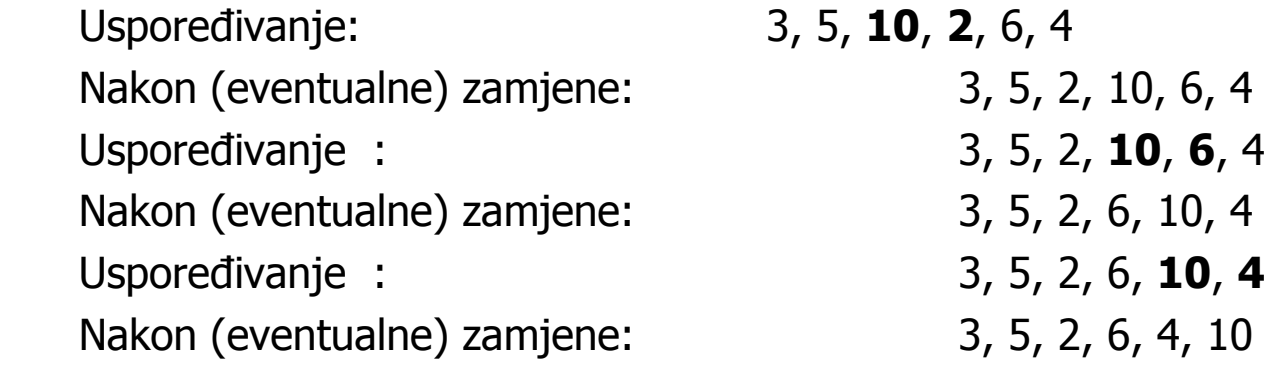

- Ovim postupkom najveći element došao na svoje mjesto, na kraj niza. ▊
- $\blacksquare$  Sada "skraćujemo" niz za jedan element i ponavljamo ponovno gornji postupak usporeñivanja, ponovno počinjući od prvog elementa polja.

 $\blacksquare$  Algoritam nastavlja ovako (oznakom | odvojili smo na še "skraćeno" polje od ostatka koji je većsortiran):

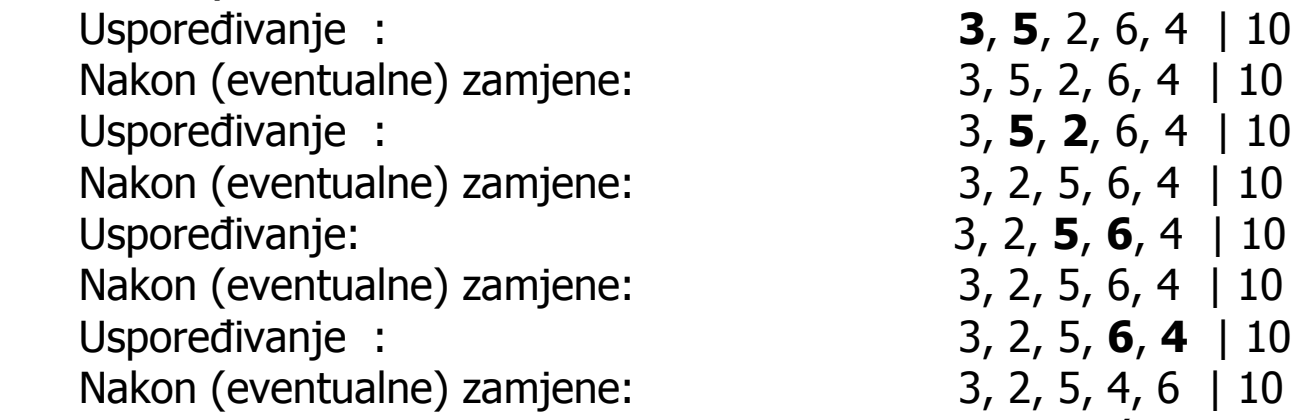

■ Nakon ovog kruga zamjena opet je (ali ovaj put u "skraćenom"<br>Lkraj dočao pajvoći olomont (broj 6). Sada nonovo skraćujemo n  $\blacksquare$ Nakon ovog kruga zamjena opet je (ali ovaj put u "skraćenom" polju, bez elementa 10) na njegov<br>kraj došao najveći element (broj 6). Sada ponovo skraćujemo polje i započinjemo novi krug zamjena:

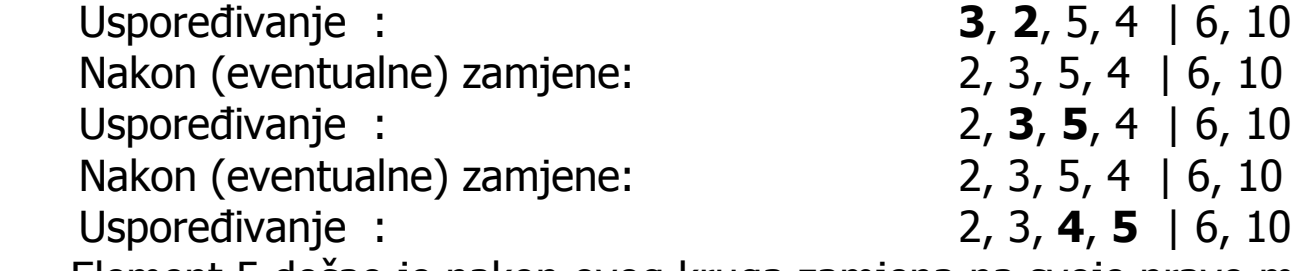

- $\blacksquare$ ■ Element 5 došao je nakon ovog kruga zamjena na svoje pravo mjesto, pa opet skraćujemo polje za<br>jedan element i započinjemo novi krug usporedbi: jedan element i zápočinjemo novi krug usporedbi:  $2, 3, 4 | 5, 6, 10$ Uspoređivanje : Nakon (eventualne) zamjene: 2, 3, 4 | 5, 6, 10 $2, 3, 4 | 5, 6, 10$ Uspoređivanje :
- $\blacksquare$  Vidimo da u ovom krugu ni jednom nismo morali zamijeniti neka dva elementa. To zna či da je niz sortiran, pa algoritam zavrsortiran, pa algoritam završava s radom.

```
#include <stdio.h>
#include <stdlib.h>#define N 30
void ispis(int[], int);
void bubble_sort(int[], int);int main(){
int polje[N]={31,51,14,99,0,54,19,76,66,78,23,41,50,2,41,5,52,9,63,4,74,17,88,8,11,7,1,91,3,6};printf("Nesortirano polje:\n");ispis(polje, N);
bubble_sort(polje, N);
printf("Sortirano polje:\n");ispis(polje, N);
system("PAUSE");return 0;}void ispis(int a[], int n){int i;
for(i = 0; i < n; i++)
printf("%d ", a[i]);printf("\n");}
```

```
void bubble_sort(int a[], int n){int flag,temp, i;do{flag = 0;for(i = 0; i < n - 1; i++) {
                     if (a[i] > a[i + 1]) {
                               temp = a[i];a[i] = a[i + 1];a[i + 1] = temp;flag = 1;
                          }}n--;\} while (flag != 0);
   }}
```
## Eratostenov algoritam za nalaženje prostih brojeva

- $\blacksquare$ Za prirodan broj p veći od 1 kažemo da je *prost (prim)* ako nema drugih djelitelja osim 1 i samog broja p.
- $\blacksquare$  Ukoliko želimo naći sve proste brojeve izmeñu 2 i n, obično se služimo postupkom kojeg je prvi opisao antički matematičar Eratosten.
- $\blacksquare$ Primjer: naći sve proste brojeve između 2 i 29. Najprije napišemo sve te brojeve jedan iza drugoga:
- $\blacksquare$ 2, 3, 4, 5, 6, 7, 8, 9, 10, 11, 12, 13, 14, 15, 16, 17, 18, 19, 20, 21, 22, 23, 24, 25, 26, 27, 28, 29
- $\blacksquare$ Zatim u gornjem nizu označimo sve višekratnike broja 2 (ali ne i sam broj 2):
- $\blacksquare$ 2, 3, 4, 5, 6, 7, 8, 9, 10, 11, 12, 13, 14, 15, 16, 17, 18, 19, 20, 21, 22, 23, 24, 25, 26, 27, 28, <sup>29</sup>
- $\blacksquare$ Sada se s prvog elementa polja (element 2) pomaknemo na sljedeći neoznačeni element. To je broj 3. Označimo sada sve višekratnike broja 3 (ali ne i sam broj 3). Dobijemo ovo:
- $\blacksquare$  2, 3, 4, 5, 6, 7, 8, 9, 10, 11, 12, 13, 14, 15, 16, 17, 18, 19, 20, 21, 22, 23, 24, 25, 26, 27, 28, 29
- Sada se s elementa 3 pomičemo na sljedeći neoznačeni element. To je broj 5.  $\blacksquare$
- $\blacksquare$  2, 3, 4, 5, 6, 7, 8, 9, 10, 11, 12, 13, 14, 15, 16, 17, 18, 19, 20, 21, 22, 23, 24, 25, 26, 27, 28, 29
- Sljedeći neoznačeni element bio bi broj 7. Međutim njegove višekratnike ne moramo označavati!  $\blacksquare$
- $\blacksquare$  Dovoljno je označiti višekratnike samo onih prirodnih brojeva koji su manji od drugog korijena najvećeg elementa u nizu. Kako je sqrt(29) ≈ 5.3851, označeni su svi potrebni višekratnici.<br>Nali
- $\blacksquare$ Nakon završenog postupka, u nizu će neoznačeni ostati jedino prosti brojevi.
- $\blacksquare$  Napisati program koji Eratostenovim algoritmom pronalazi i ispisuje sve proste brojeve manje od 100000.

```
#include <stdio.h>
#include<stdlib.h>
#include<math.h>
#define MAXSIZE 100001
void Eratosten(int a[], int n);void main(){
int max, i;int prosti[MAXSIZE] = \{ 0 \};

printf("Unesi broj manji ili jednak %d: ", MAXSIZE - 1); scanf("%d", &max);
    printf("\n");

Eratosten(prosti, max);
printf("Svi prim brojevi manji ili jednaki %d su:\n", max);for (i = 2; i <= max; i++)if (prosti[i] == 0) printf("%d", i);
    printf("\n");

system("PAUSE");}
void Eratosten(int a[], int n){
for(int i = 2; i <= sqrt(n); i++) {if (a[i] == 0) {
                     int k = 2;

while (k * i <= n){
a[k * i] = 1;
k++;} } }}
```
## Primjer za različite složenosti istog problema

- $\blacksquare$ ■ Zadano je polje cijelih brojeva A<sub>0</sub>, A<sub>1</sub>,...,A<sub>n-1</sub>. Brojevi mogu biti i negativni. Potrebno je pronaći najveću vrijednost sume niza brojeva. Pretpostavit će se da je najveća suma 0 ako su svi brojevi negativni. Problem je razmatran na predavanjima.
- $\blacksquare$  Kubna složenost: Ispituju se svi mogući podnizovi. U vanjskoj petlji se varira prvi član podniza, <sup>u</sup> srednjoj petlji varira se zadnji član podniza, <sup>u</sup> unutrašnjoj petlji varira se duljina niza od prvog člana do zadnjeg člana. Sve 3 petlje se za najgori slučaj obavljaju n puta: apriorna složenost O(n<sup>3</sup>).
- $\blacksquare$  Kvadratna složenost: ako uočimo da je treća petlja nepotrebna (ne treba se suma svaki put računati iznova), složenost se može reducirati na O(n<sup>2</sup>).
- $\blacksquare$ Linearna \* logaritamska složenost:  $O(n \log_2 n)$  - relativno složeni rekurzivni postupak. Ako se ulazno polje podijeli približno po sredini, rješenje može biti takvo da je maksimalna suma u lijevom dijelu<br>polja, ili jo u dospom dijelu polja ili prolazi kroz oba dijela. Prva dva slučaja mogu biti riješena. polja, ili je u desnom dijelu polja ili prolazi kroz oba dijela. Prva dva slučaja mogu biti riješena<br>rokurzivno. Zadnji slučaj se može realizirati tako da se nađe najveća suma u lijevem dijelu koj rekurzivno. Zadnji slučaj se može realizirati tako da se nađe najveća suma u lijevom dijelu koja<br>uključuje njegov zadnji član i najveća suma u desnom dijelu koja uključuje njegov prvi član. Te uključuje njegov zadnji član i najveća suma u desnom dijelu koja uključuje njegov prvi član. Te se<br>dvije sume zbroje i uspoređuju s one prve dvije dvije sume zbroje i usporeñuju s one prve dvije.
- $\blacksquare$ ■ Linearna složenost: zbrajaju se svi članovi polja redom, a pamti se ona suma koja je u cijelom tijeku<br>tog postunka bila najveća, na je složenost algoritma *O(n*) tog postupka bila najveća, pa je složenost algoritma *O(n)*

```
#include <stdio.h>
#include <stdlib.h>// vraca niz znakova c u zadanoj duljini nchar* nc (int c, int n) \{
static char s[80+1];s[n] = '0'; // prirubi
    while (--n >= 0) s[n] = c; // popuni
   return s;}// ispis polja
void ispisi(int A[], int n) {int i;printf("\n");
for (i = 0; i < n; i++) printf(" A[%d]",i);printf("\n");for (i = 0; i < n; i++) printf("%5d", A[i]);
    printf("\n");}
```

```
// Kubna slozenostint MaxPodSumaNiza3 (int A[\cdot], int N) {
   int OvaSuma, MaxSuma, i, j, k;int iteracija = 0;
   MaxSuma = 0;
   for (i = 0; i < N; i++) {

printf ("i=%d\n", i);for (i = i; j < N; j++) {

OvaSuma = 0;for (k = i; k <= j; k++) {

OvaSuma += A [k];++iteracija;}
if (OvaSuma > MaxSuma)MaxSuma = OvaSuma;printf ("Suma clanova [%d, %d] = %d, a najveca = %d\n",i, j, OvaSuma, MaxSuma);
          }}
printf ("Broj iteracija: %d\n", iteracija);return MaxSuma;}
```
11

```
// Kvadratna slozenost
int MaxPodSumaNiza2 (int A[ ], int N) {int OvaSuma, MaxSuma, i, j;int iteracija = 0;
   MaxSuma = 0;

for (i = 0; i < N; i++) {
printf ("i=%d\n", i);OvaSuma = 0;

for (j = i; j < N; j++) {
OvaSuma += A[ j ];++iteracija;
if (OvaSuma > MaxSuma)
MaxSuma = OvaSuma;
printf ("Suma clanova [%d, %d] = %d, a najveca = %d\n",i, j, OvaSuma, MaxSuma);}}
printf ("Broj iteracija: %d\n", iteracija);return MaxSuma;}
```
12

```
// NlogN slozenost - koristi funkcije Max3 i MaxPodSuma// racuna najveci od 3 brojaint Max3 (int A, int B, int C) \{
return A > B ? A > C ? A : C : B > C ? B : C;}
// trazi najvecu podsumu clanova od Lijeva do Desna
int MaxPodSuma (int A[], int Lijeva, int Desna, int dubina) {int MaxLijevaSuma, MaxDesnaSuma;
int MaxLijevaRubnaSuma, MaxDesnaRubnaSuma;int LijevaRubnaSuma, DesnaRubnaSuma;int Sredina, i, ret;printf ("%s> MaxPodSuma(%d, %d) ...\n", nc(' ', dubina*2), Lijeva, Desna);if (Lijeva == Desna) { // Osnovni slucajif (A [Lijeva] > 0)

ret = A [Lijeva]; // podniz od clana A[Lijeva]elseret = 0; // suma je 0 ako su svi brojevi negativniprintf ("%s< MaxPodSuma(%d, %d) = %d\n",nc(' ', dubina*2), Lijeva, Desna, ret);return ret;}
// racun lijeve i desne podsume s obzirom na SredinaSredina = (Lijeva + Desna) / 2;
MaxLijevaSuma = MaxPodSuma (A, Lijeva, Sredina, dubina+1);
MaxDesnaSuma = MaxPodSuma (A,Sredina + 1, Desna, dubina+1);
```

```
// najveca gledano ulijevo od sredine
MaxLijevaRubnaSuma = 0; LijevaRubnaSuma = 0;for (i = Sredina; i >= Lijeva; i--)
LijevaRubnaSuma += A [i];
if (LijevaRubnaSuma > MaxLijevaRubnaSuma)
MaxLijevaRubnaSuma = LijevaRubnaSuma;}
// najveca gledano udesno od sredine
MaxDesnaRubnaSuma = 0; DesnaRubnaSuma = 0;for (i = Sredina + 1; i \leq Desna; i++) {
  DesnaRubnaSuma += A [i];
if (DesnaRubnaSuma > MaxDesnaRubnaSuma)MaxDesnaRubnaSuma = DesnaRubnaSuma;}printf ("%s Lijeva=%d Desna=%d Rubna=%d\n",

nc (' ', dubina*2), MaxLijevaSuma, MaxDesnaSuma,MaxLijevaRubnaSuma + MaxDesnaRubnaSuma);// najveca od lijeva, desna, rubna
ret = Max3 (MaxLijevaSuma, MaxDesnaSuma,MaxLijevaRubnaSuma + MaxDesnaRubnaSuma);printf ("%s< MaxPodSuma(%d, %d) = %d\n",

nc(' ', dubina*2), Lijeva, Desna, ret);return ret;}
```

```
// NlogN slozenostint MaxPodSumaNizaLog (int A [], int N) {return MaxPodSuma (A, 0, N - 1, 0);
}// Linearna složenostint MaxPodSumaNiza1 (int A[], int N) {int OvaSuma, MaxSuma, j;OvaSuma = MaxSuma = 0;for (j = 0; j < N; j++) {

OvaSuma += A[ j ];
if (OvaSuma > MaxSuma)MaxSuma = OvaSuma;else if (OvaSuma < 0)
OvaSuma = 0; // povecanje izgleda sljedeceg podniza
printf ("j=%d OvaSuma=%2d MaxSuma=%2d\n", j, OvaSuma, MaxSuma);}
return MaxSuma;
```
}

```
void main (void) {
int A [] = {2,5,-8,4,-2,5,-5,4,3,-2};int rez;
printf("\n\nKubna slozenost\n");

ispisi(A, sizeof (A) / sizeof (A [0]));
rez = MaxPodSumaNiza3 (A, sizeof (A) / sizeof (A [0]));printf("\nMaxSuma3 = %d", rez);
getchar();
printf("\n\nKvadratna slozenost\n");

ispisi(A, sizeof (A) / sizeof (A [0]));
rez = MaxPodSumaNiza2 (A, sizeof (A) / sizeof (A [0]));printf("\nMaxSuma2 = %d", rez);
getchar();
printf("\n\nLogaritamska slozenost\n");

ispisi(A, sizeof (A) / sizeof (A [0]));
rez = MaxPodSumaNizaLog (A, sizeof (A) / sizeof (A [0]));printf("\nMaxSumaLog = %d", rez);
getchar();
printf("\n\nLinearna slozenost\n");

ispisi(A, sizeof (A) / sizeof (A [0]));
rez = MaxPodSumaNiza1 (A, sizeof (A) / sizeof (A [0]));printf("\nMaxSuma1 = %d\n", rez);
system("PAUSE");
exit (0);}
```